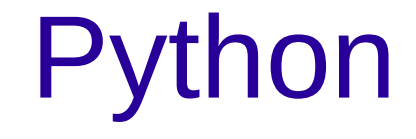

#### C'est quoi et comment l'utiliser

Christian Lupien 25 février 2013

## **Histoire**

- Inventé par Guido van Rossum
- à Stichting Mathematisch Centrum au Pays-Bas
- Au début des années 1990
- Version 2 depuis 2000, (2.7 en 2010, 2.7.3 en 2012)
- Version 3 depuis 2008 (3.3.0 en 2012)
- Hérite principalement du language ABC mais aussi d'idées de C, bash, lisp, haskell, Icon, Modula-3, perl ...

### Populaire?

• Selon TIOBE février 2013 (

<http://www.tiobe.com/index.php/content/paperinfo/tpci/index.html>) le 7e language le plus populaire, mais le premier language général interprété

- Derière Java, C, objective-C, C++, C#, PHP
- Devant (Visual) Basic, Perl, Ruby, Visual Basic .NET, lisp, Pascal
- Index=5% selon engin de recherches...

# Type de language

- Haut-niveau : ruby, java, C++, perl
- Interprété : maple, bash, mathématica, IDL, yorick (pas compilé : java->machine virtuel,  $C++$  -> machine ...)
- Dynamic (typage), interactif
- Impératif (procédural et un peu fonctionnel)
- Object, Méta
- Introspectif
- Général (pas optimisé pour math/analyse de données)

# Python c'est quoi?

- Un language (comme C, mathetica, ...)
- Un exécutable (comme Mathematica.exe)
	- Cpython : version la plus commune
	- Jpython : version qui fonctionne dans la machine virtuel de Java.
- Language et exécutable développé en logiciel libre
	- Gratuit
	- Sources disponibles
	- Tout le monde peut suggérer des changements ...

# Quoi en faire?

- Analyse de données (interactifs, scripts automatisés)
- Prise de données :
	- PyHegel (chez Bertrand) remplace labview (interface gpib/VISA ...)

# Éléments requis pour analyse de données

#### • Python

- Ipython (interface interactive plus puissantes)
- Numpy (tableaux de données et fonctions rapides, inspiré de matlab)
- Scipy (beaucoup d'algorithmes)
- Matplotlib (faire des graphiques à la matlab)

### Autres éléments

- Environnement édition :
	- Simple : Notepad++
	- Inclus de base : IDLE
	- Avancé : spyder
- Environnement graphique pour faire des GUI
	- Tk (inclus de base)
	- Qt (celui recommendé, même chose mac, linux, windows)
	- gtk

### **Obtenir**

- Windows :
	- Python xy, contient tout mais 32 bit <http://code.google.com/p/pythonxy/>
	- WinPython semblable pour 64 bits <http://code.google.com/p/winpython/>
	- Original (ne contient pas tout) <http://python.org/>
- Mac, linux :

Plusieurs façon ...

### **Documentation**

- <http://python.org/doc/>
	- http://docs.python.org/2/tutorial/
- <http://docs.scipy.org/doc/numpy/reference/>
	- (livre numpy) http://www.tramy.us/
- http://docs.scipy.org/doc/
- <http://matplotlib.org/contents.html>
- <http://www.scipy.org/Cookbook/Matplotlib>

# Éléments de bases

- Facile à apprendre ...
- Blocs identifiés par des espaces (attention au tab)
- Utilise des modules pour extension (import)
- Contrôle : if elif else, while, for, try except
- Définition de fonctions et objets : def, class
- Avancé : compréhension de listes, lambda

#### Données de bases

- Nombres (entiers sans limites de résolution, nombres flotants et complex). Attention à division entier, entier (python 2.7). (immuable)
- Text (' ou "). strings ou unicode (immuable)
- Liste objets : list [] ou tuple () (tuple sont immuables)
- Dictionnaires {} ou dict()
- Objets et modules

# Appel de fonctions (méthodes)

- Overloading (une fonction peut être appelé de plusieurs façons)
- Paramètres positionnels et par clé (keyword) func(1, 'arg2', kw1=11, kw3='kwarg3')
- Les paramètre par clé ont une valeur par défaut (sont donc optionnels) et peuvent être utilisé dans n'importe quel ordre.
- Paramètres extra positionnel (une liste) : \*arg
- Paramètres extra par clé (un dict) : \*\* kwarg
- Un fonction d'un objet (une méthode) passe automatiquement l'objet comme premier argument. Nom courant : self

# ipython

- Interface python interactive améliorée (tab expansion, mémoire des résultats précédents \_n ...)
- Commandes magic (%cd, %ls, %run, %history, ...)
- Automagic : % optionel
- Autocall : () optionel
- Exécution de commandes systèmes (comme os.system('shell\_command') : !shell\_command (examples : !dir, !cmd.exe, !explorer)